## Semaine 13: Programmation logique (1/2)

La plupart des calculs sont dirigés, allant d'une entrée vers une sortie.

En programmation fonctionnelle, cela est rendu très explicite, car l'entrée est l'argument de la fonction et la sortie le résultat de la fonction.

Nous avons déjà vu une exception, la résolution de contraintes.

Nous avions défini un ensemble de relations, que l'ordinateur pouvait "résoudre" dans plusieurs directions.

La programmation logique ajoute deux idées à ce paradigme de programmation relationnel :

 $\bullet$  L'idée qu'une solution est trouvée par une *recherche* qui peut essayer plusieurs alternatives.

1

 $\bullet$  Une sorte de filtrage de motif symbolique appelé unification.

### Prolog Le langage de programmation logique le plus répandu est  $Proloq$ . Prolog est un acronyme pour "Programmer avec la Logique". Il a été développé dans les années 70 par Alain Colmerauer, au départ pour l'analyse syntaxique du langage naturel. Prolog est utilisé dans des applications d'intelligence artificielle, telles que les systèmes experts, les bases de connaissances, l'analyse syntaxique du langage naturel. Tout comme Lisp, Prolog est un petit langage avec une syntaxe simple et sans types statiques. Les deux implémentations suivantes sont gratuites et disponibles sur différentes plateformes. • GNU Prolog (http://gnu-prolog.inria.fr) • SWI-Prolog (http://www.swi-prolog.org)  $\overline{2}$

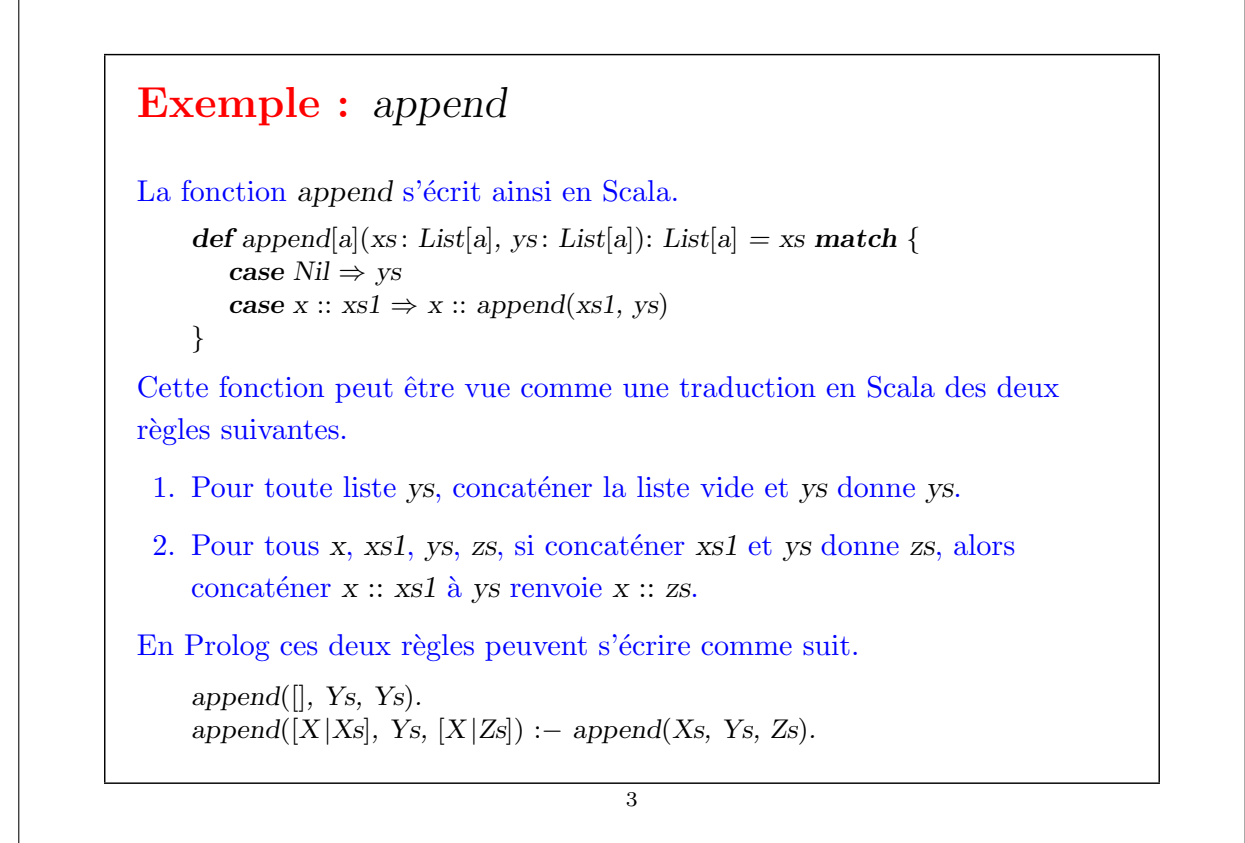

# Remarques : • Les variables et les paramètres en Prolog commencent par une lettre majuscule, par ex. X, Xs, Ys. • [...] est le "cons" des listes, par ex.  $[X|Xs]$  s'écrit  $X: Xs$  en Scala. Prédicats En Prolog, append s'appelle un  $prédicat$ . Un prédicat n'est rien d'autre qu'une procédure qui peut réussir ou échouer. Notez que le "résultat de la fonction" en Scala devient maintenant un paramètre additionnel. 4

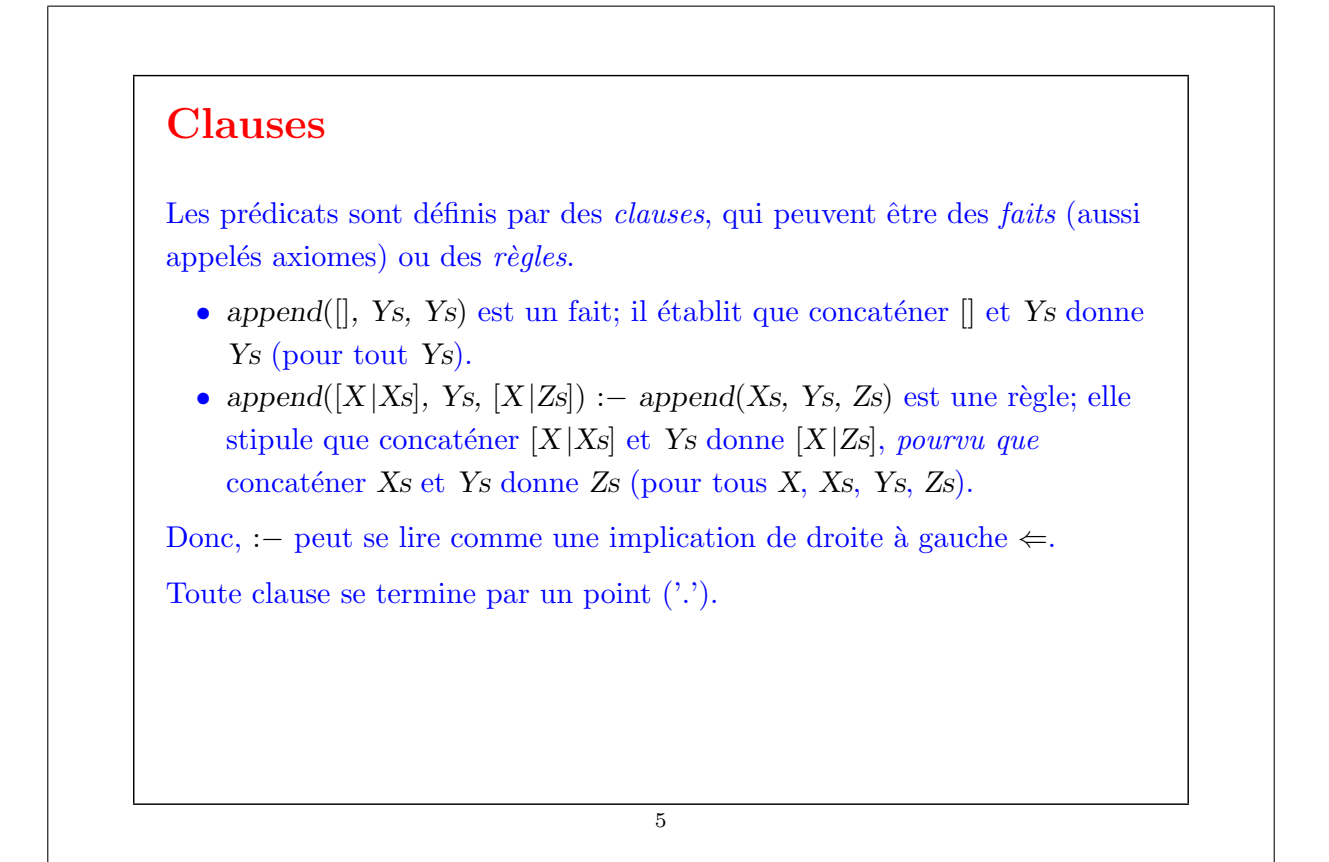

## Requêtes Une requête Prolog est un prédicat qui peut contenir des variables comme paramètres. L'interpréteur Prolog va tenter de trouver une affectation des variables qui rend le prédicat vrai. Par exemple, l'appel à append(List(1), List(2, 3)) en Scala serait modélisé par append([1], [2, 3],  $X$ ) en Prolog. Cela conduirait à la réponse  $X = [1, 2, 3]$ . Mais il est aussi possible de mettre des variables à d'autres endroits. Par exemple, • append $(X, [2, 3], [1, 2, 3])$  renvoie  $X = [1]$ . • append([1, 2], Y, [1, 2, 3]) renvoie  $Y = [3]$ . 6

• append $(X, Y, [1, 2, 3])$  renvoie plusieurs solutions :  $X = []$ ,  $Y = [1, 2, 3]$ , or  $X = [1], Y = [2, 3],$  or  $X = [1, 2], Y = [2],$  or  $X = [1, 2, 3], Y =$  []. • append $([1], Y, Z]$  renvoie un schéma de solutions qui contient une variable :  $Y = X$ ,  $Z = [1 | X]$ . Cette stratégie, quand elle fonctionne, peut être très flexible. Cela ressemble beaucoup aux langages de requêtes pour les bases de données. En fait, Prolog est souvent utilis´e comme langage pour extraire de l'information d'une base de données en particulier quand la déduction est aussi nécessaire.

7

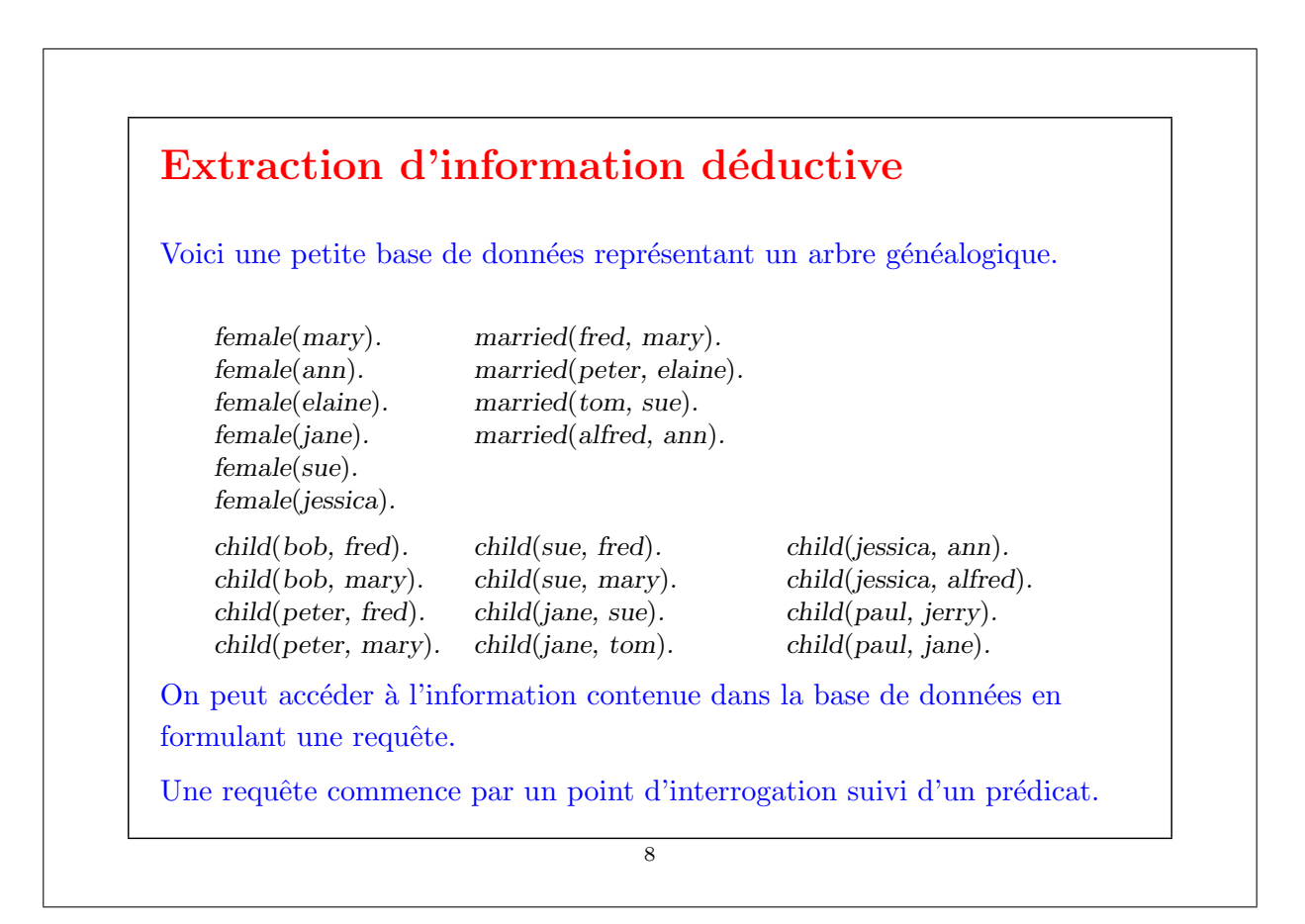

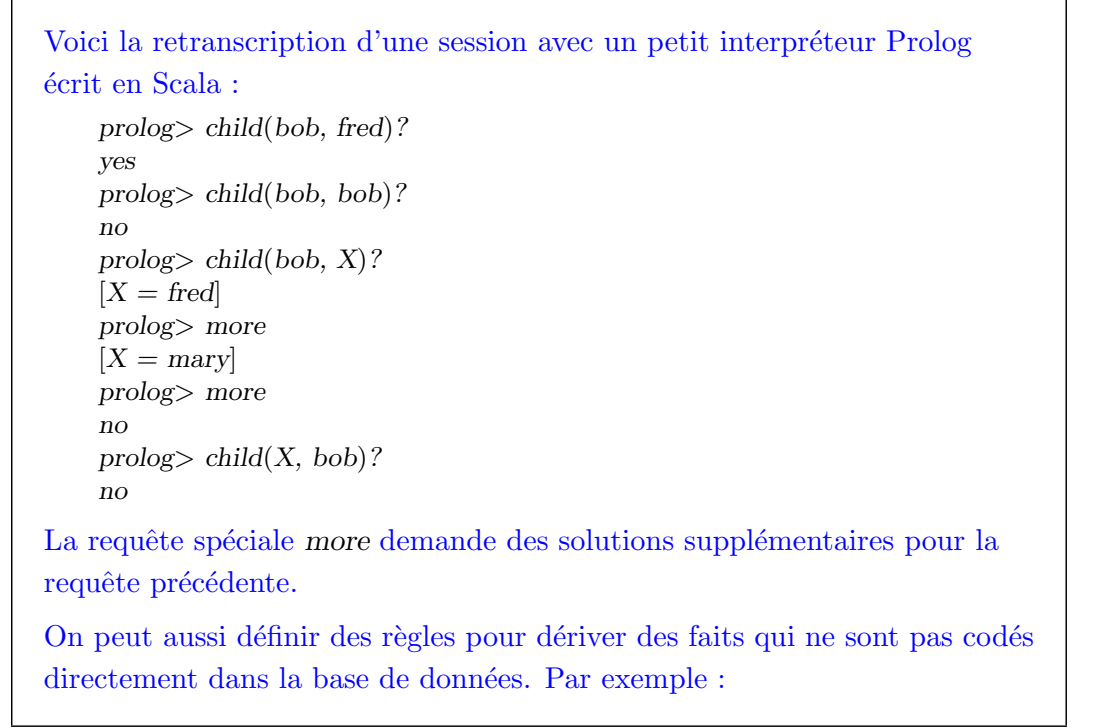

```
9
```
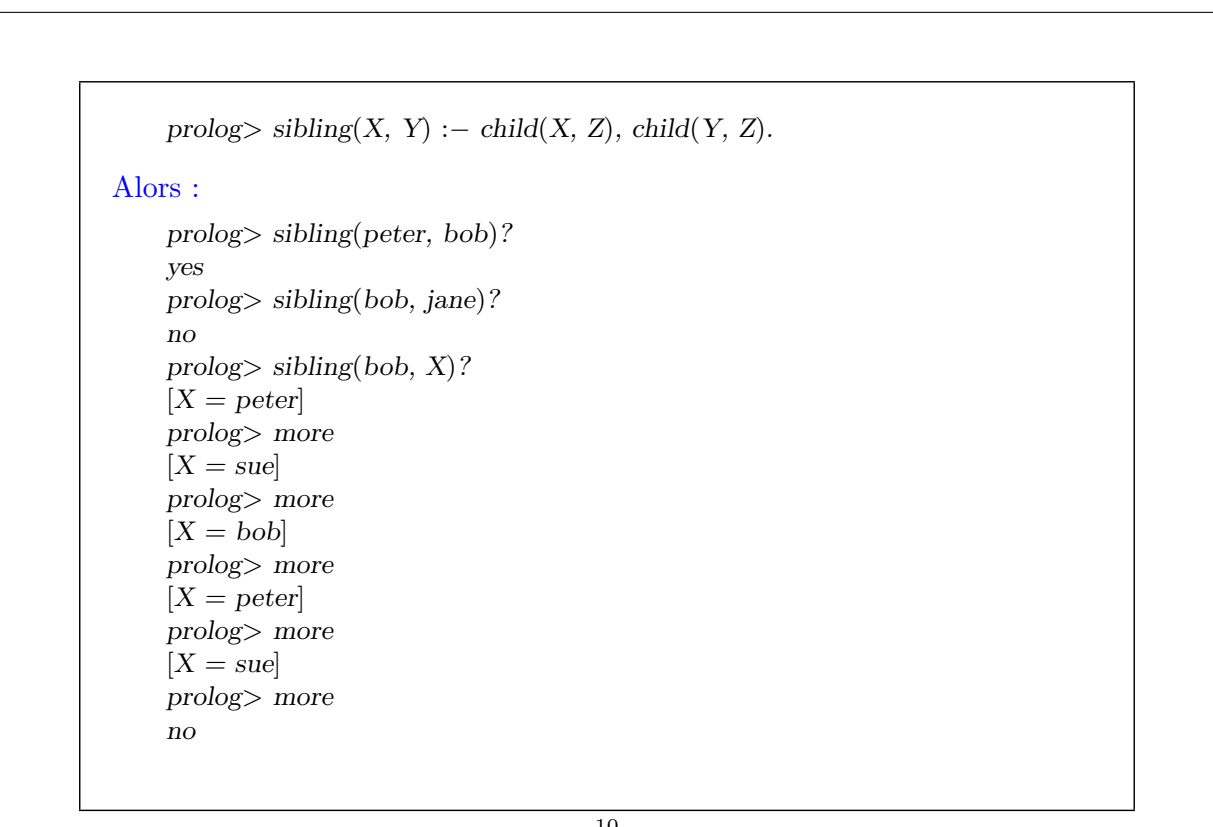

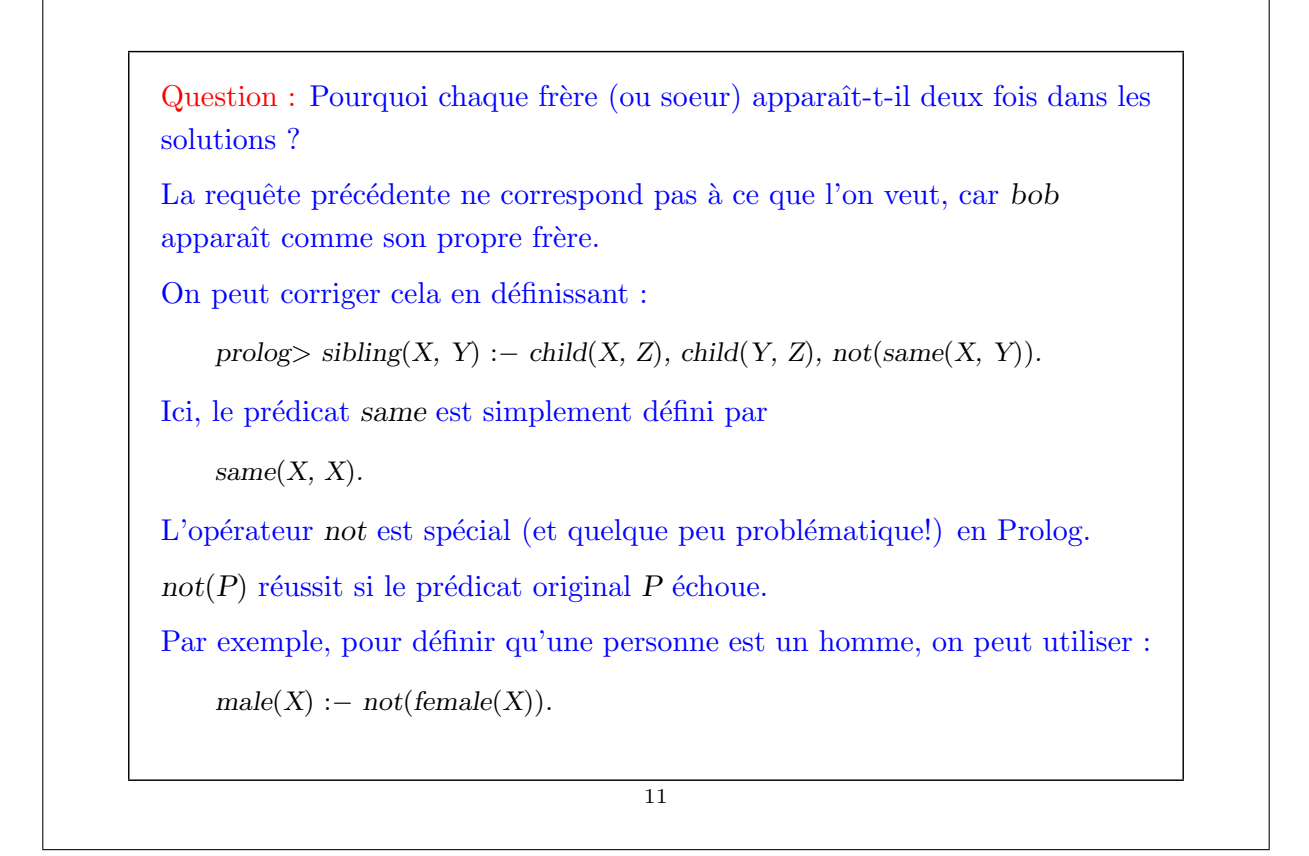

## Règles récursives

Les règles peuvent aussi être récursives.

Par exemple, pour définir que  $X$  est un ancêtre de  $Y$ :

 $parent(X, Y) := child(Y, X).$  $\text{ancestor}(X, Y) := \text{parent}(X, Y).$  $\text{ancestor}(X, Y) := \text{parent}(X, Z)$ , ancestor(Z, Y).

La possibilité de définir des règles récursives distingue la programmation logique des langages de requête de base de données.

Exercise: Définir le prédicat " $X$  est un oncle de  $Y$ ".

Exercise: Définir le prédicat " $X$  et Y sont cousins".

### Implantation de Prolog

L'interpréteur Prolog paraît avoir un fond d' "intelligence".

Nous allons maintenant découvrir comment cela est réalisé.

Il y a essentiellement deux ingrédients principaux :

- $\bullet$  Un mécanisme de filtrage de motif qui est basé sur l'unification.
- Un mécanisme de recherche de dérivations.

13

## Représentation des termes On peut représenter les termes Prolog par une classe Term avec deux sous-classes, Var pour les variables et Constr pour les constructeurs. trait Term { def freevars: List $[String] = ...$ def map(s: Subst): Term  $= ...$ } case class  $Var(a: String)$  extends Term; case class  $Constr(a: String, ts: List[Term])$  extends Term; Par exemple, la variable  $X$  est représentée par  $Var("X")$ Et le terme  $\cos(X, \text{ nil})$  est représenté par  $Constr("cons", List(Var("X"), Constr("nil", List());$ 14

Prolog a aussi du sucre syntaxique pour les termes représentant des listes, qu'on peut traduire de la manière suivante.

 $\Box$  = nil  $[S|T]$  = cons(S, T)  $[S]$  = cons(S, nil)  $[T_1, ..., T_n]$  =  $cons(T_1, ... cos(T_n, nil) ...)$ 

La classe Term définit deux méthodes.

- freevars retourne la listes de tous les noms de variables de type du terme.
- map applique une substitution au terme (voir ci-dessous).

#### 15

## Filtrage de motif simple

Confronté à une requête telle que child(peter,  $X$ )?, l'interpréteur tente de trouver un fait dans la base de donnée qui correspond  $(match)$  à la requête.

Faire correspondre signifie : assigner des termes aux variables de la requête de telle manière que requête et fait soient identiques.

Dans notre exemple, les affectations  $[X = freq]$  ou  $[X = marv]$  joueraient, vu que child(peter, fred) et child(peter, mary) sont des faits de la base de données.

Les affectations de variables (ou : substitutions) sont modélisés par des listes de liaisons.

Chaque liaison associe un terme à un nom de variable :

 $type Subst = List[Binding];$ case class Binding(name: String, term: Term);

```
On peut définir une fonction lookup qui recherche une liaison impliquant
un nom donné dans une substitution :
       def lookup(s: Subst, name: String): Option[Term] = s match {
          case List() \Rightarrow None
          case b :: s1 \Rightarrow if (name == b.name) Some(b.term)
                         else lookup(s1, name)
       }
```
17

### Substitutions comme fonctions La fonction map applique une substitution à un terme. On la définit comme suit. class Term { def map(s: Subst): Term = this match { case  $Var(a) = lookup(s, a)$  match { case  $Some(b) \Rightarrow b$  map s case None  $\Rightarrow$  this; } case  $Constr(a, ts) \Rightarrow Constr(a, ts \mapsto (t \Rightarrow t \mapsto s))$ } ... } Autrement dit, on peut voir les substitutions comme des fonctions idempotentes  $(\forall t, \sigma(\sigma(t)) = \sigma(t))$  sur les termes, qui se confondent avec l'identité sauf pour un nombre fini de variables.

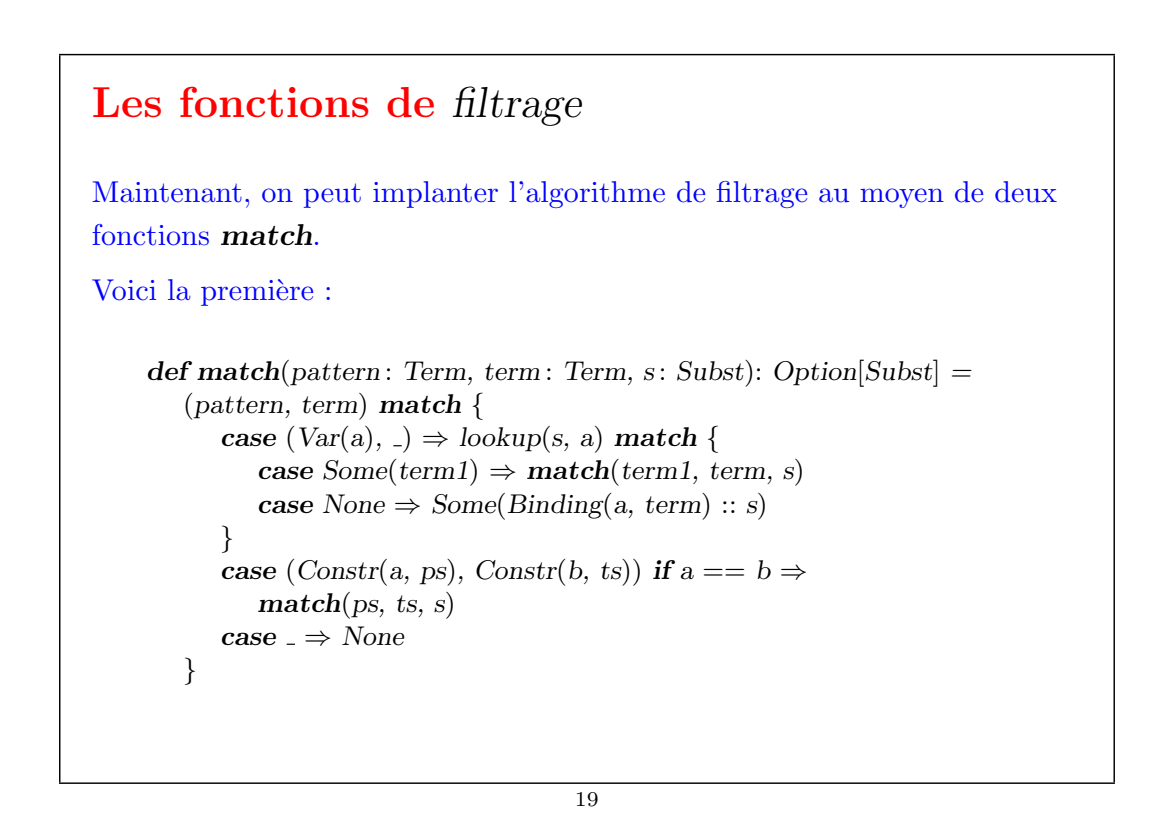

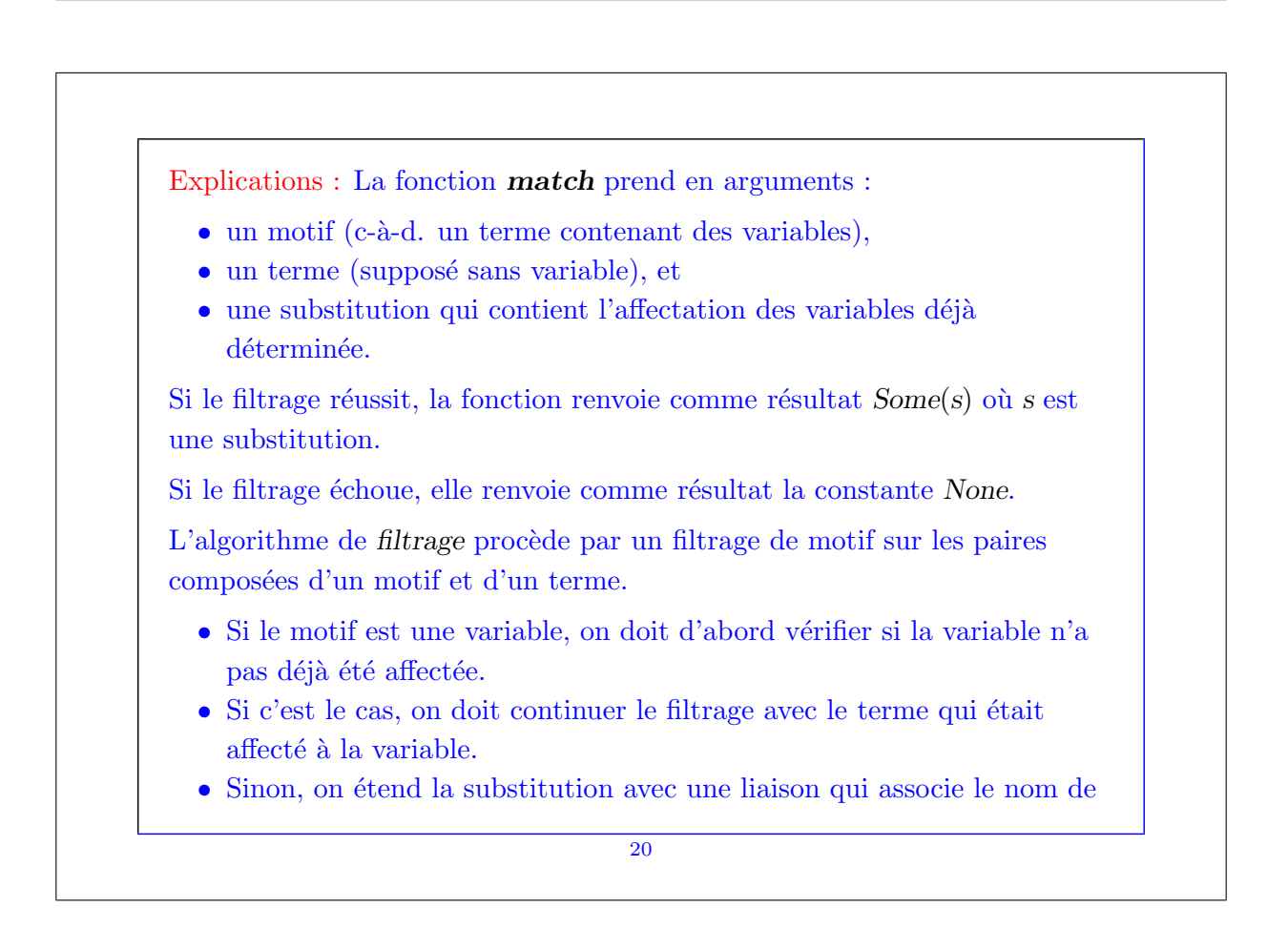

la variable avec le terme.

• Si le motif et le terme ont tous deux le même constructeur en tête, le filtrage de motif procède récursivement avec leurs éléments, en utilisant la deuxième procédure de filtrage.

Exercise: Implanter la seconde procédure de filtrage de motif, dont la signature est :

def match(patterns: List[Term], terms: List[Term], s: Subst) : Option[Subst]

Cette fonction doit retourner  $Some(s1)$  où s1 est une substitution qui étend s et qui fait correspondre les motifs correspondants avec les termes.

Elle doit retourner None si aucune substitution semblable n'existe, ou si les deux listes n'ont pas la même taille.

21

### **Unification**

L'algorithme de filtrage de motif marche bien pour extraire des faits, mais  $échoue pour les règles.$ 

En effet, la partie gauche d'une règle (ou : tête) peut elle-même contenir des variables.

Pour filtrer une règle, il faut affecter des variables à la fois dans la tête d'une règle et dans la requête.

Par exemple, étant donnée la règle

 $sibling(X, Y) := child(X, Z), child(Y, Z), not(same(X, Y)).$ 

et la requête sibling(peter,  $Z$ )?, on doit faire correspondre sibling(X, Y) à sibling(peter, Z), ce qui conduit à l'affectation  $[X = peter, Y = Z]$  (ou bien :  $[X = peter, Z = Y].$ 

L'algorithme de filtrage de motif doit être généralisé pour le rendre symétrique.

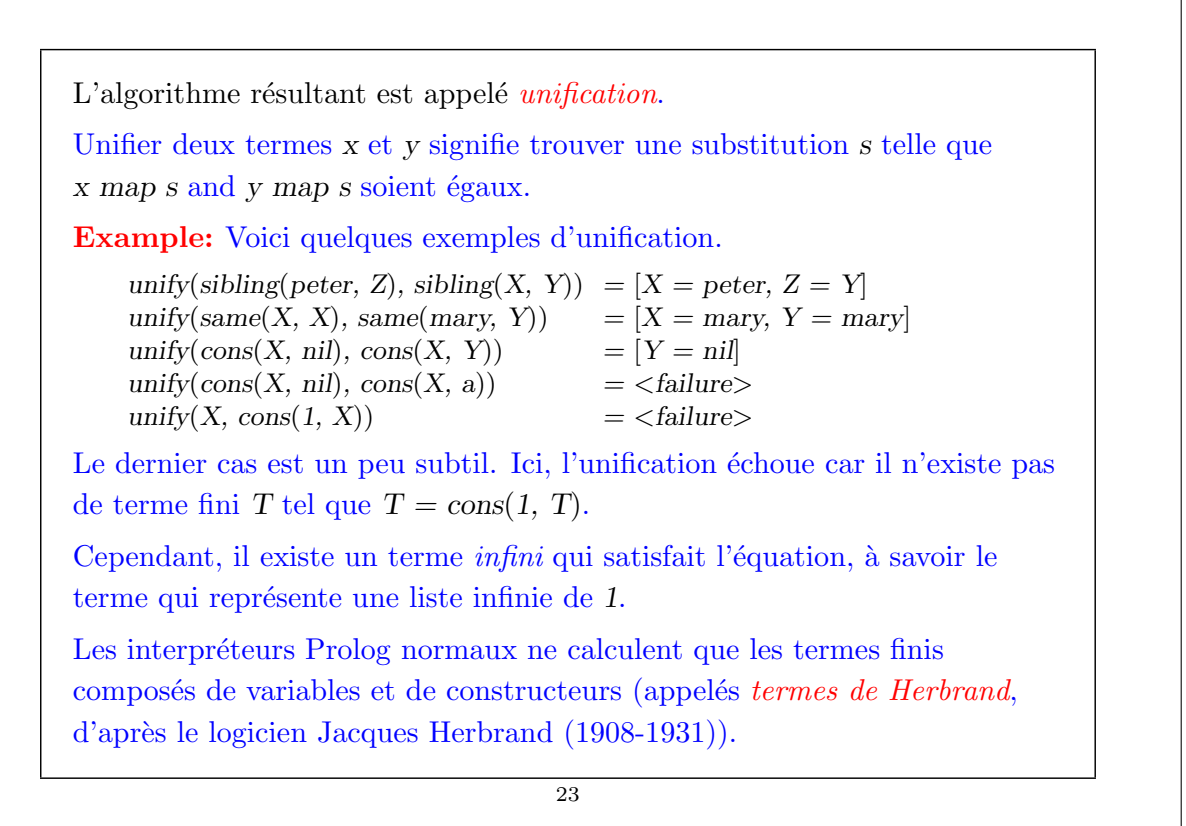

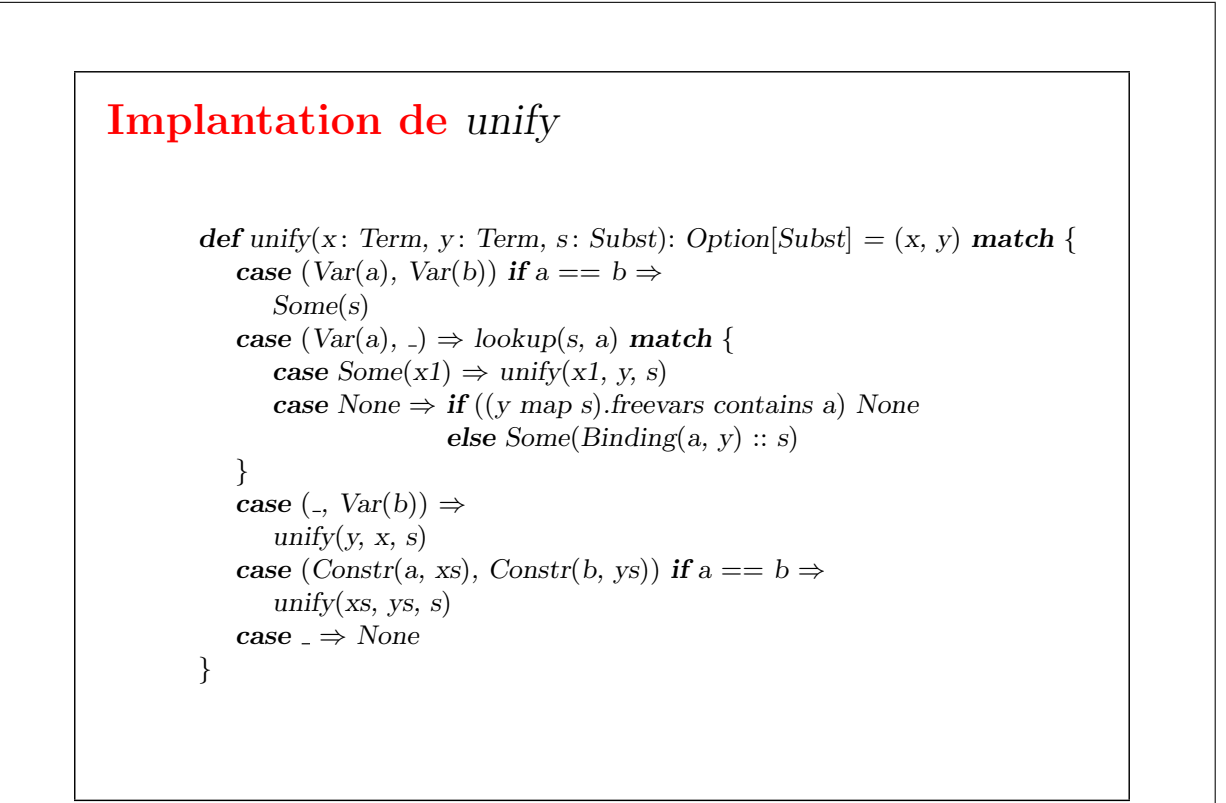

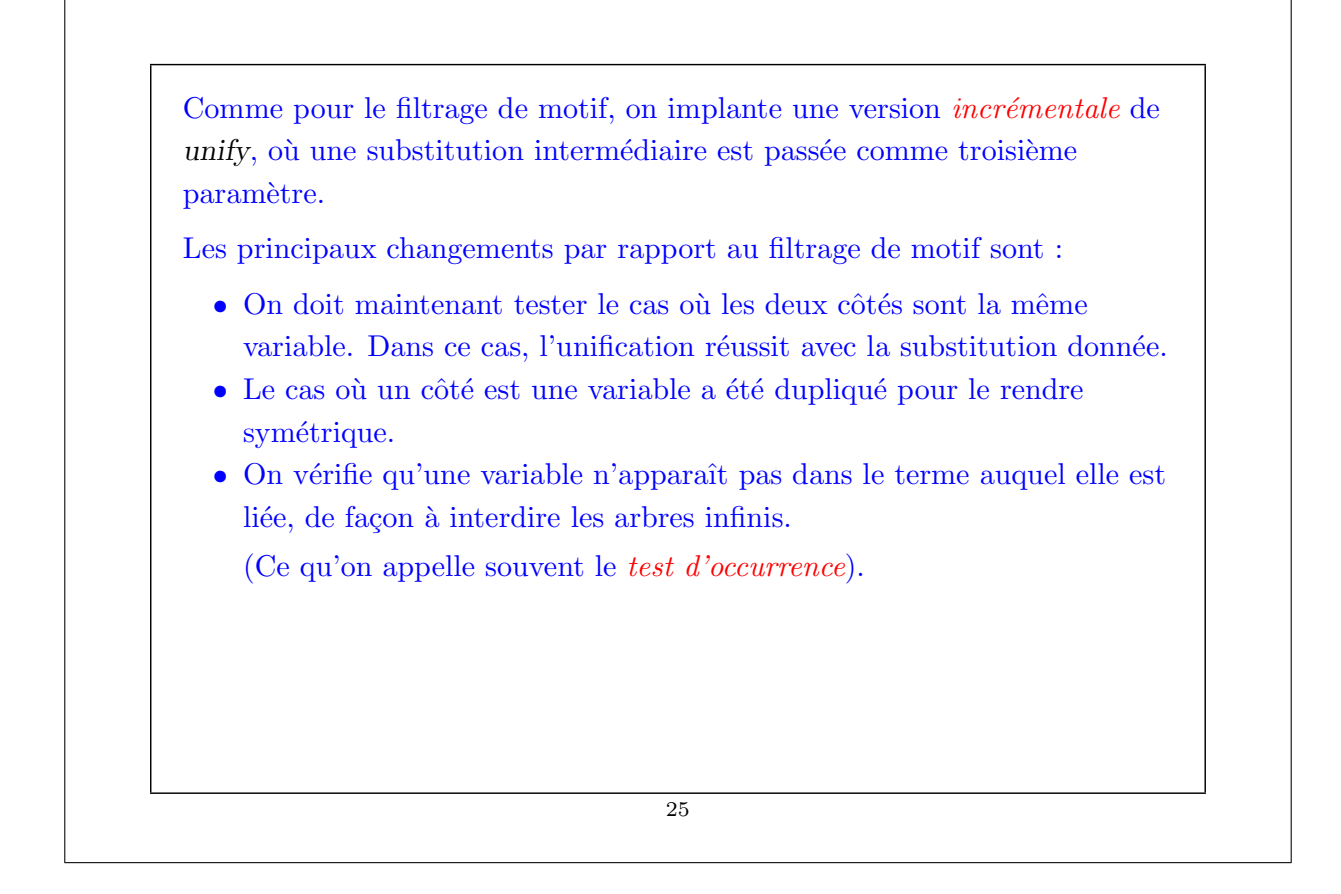

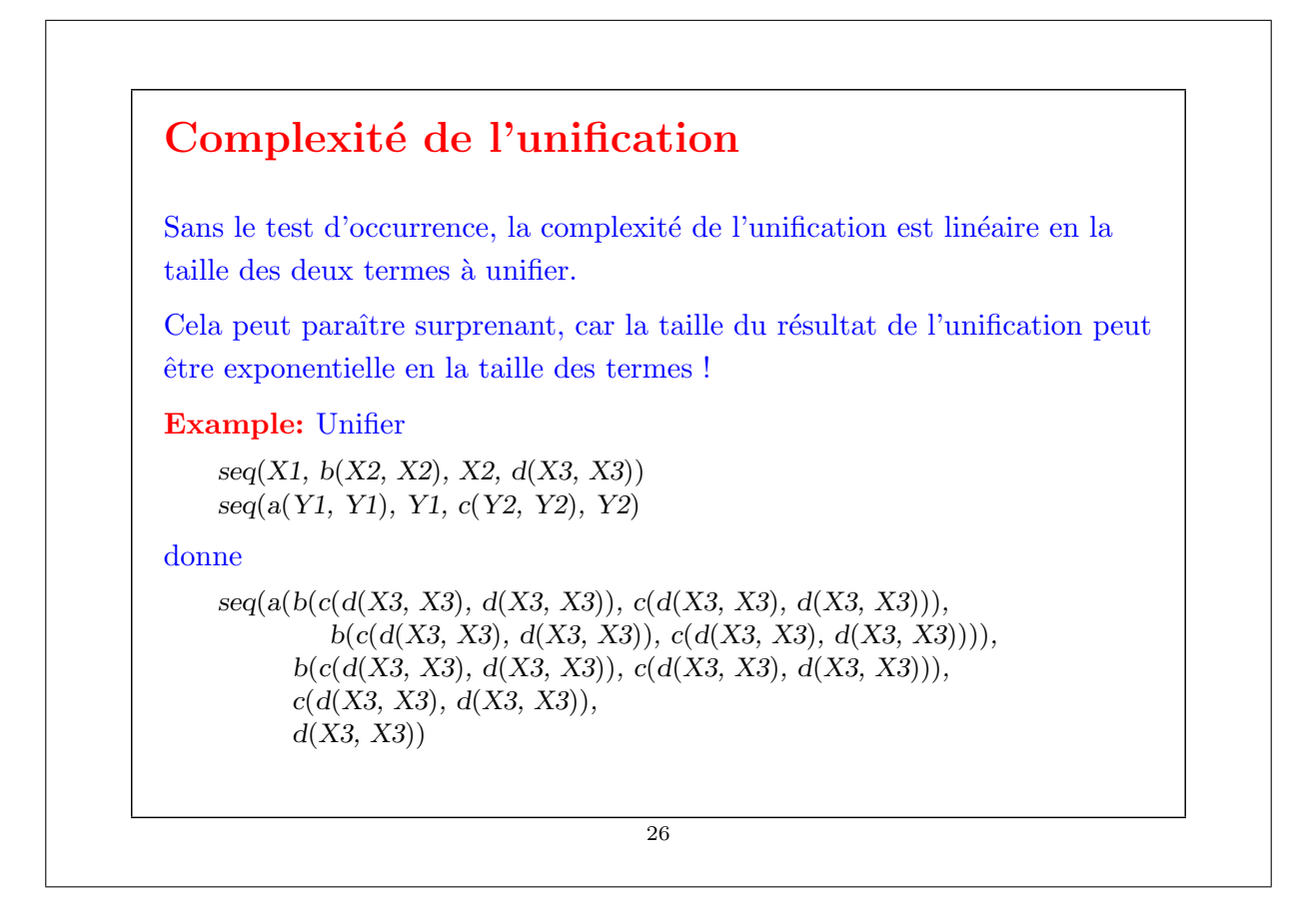

Il est facile de voir que, quand on étend la séquence, le premier terme de l'unificateur grandit exponentiellement avec la taille de la séquence.

Cependant, l'unification reste linéaire, car elle partage les arbres au lieu de les copier.

### Complexité du test d'occurrence

Avec le test d'occurrence tel qu'il est implanté, l'unification devient dans le pire des cas exponentielle en la taille de son entrée, car les sous-arbres sont traversés de multiples fois.

En marquant les sous-arbres qui ont déjà été visités, on peut accélérer le test d'occurrence pour le rendre linéaire en la taille du graphe du terme.

L'unification devient alors un algorithme quadratique.

Il est possible de faire encore mieux, et de faire de l'unification un algorithme en O(n log n).

27

### ...Et la triste réalité

Malheureusement, la plupart des interpréteurs Prolog laissent tout simplement de côté le test d'occurrence pour des raisons d'efficacité.

Cela serait cohérent si l'univers du discours était simplement étendu aux arbres infinis.

C'est l'approche retenue par un successeur du Prolog standard appelé Prolog 3 (également développé par Colmerauer).

Mais la plupart de interpréteurs Prolog se comportent de façon imprévisible quand on assigne à une variable un terme qui contient cette variable.

Par exemple, ils peuvent boucler indéfiniment.

De plus, des interpréteurs différents se comportent de manière différente.

### Résumé

La programmation logique recherche des solutions à des requêtes, étant donné un programme composé de faits et de règles.

Le calcul n'a pas besoin d'être dirigé ; souvent une règle peut être utilisée de différentes manières avec des paramètres d'entrée et de sortie.

Un interpréteur pour la programmation logique tente d'appliquer des règles pour résoudre une requête, en utilisant l'unification comme étape d'inférence de base.

La semaine prochaine :

- Comment rechercher les solutions.
- Comment tout cela est (ou n'est pas ?) en relation avec la logique.

29